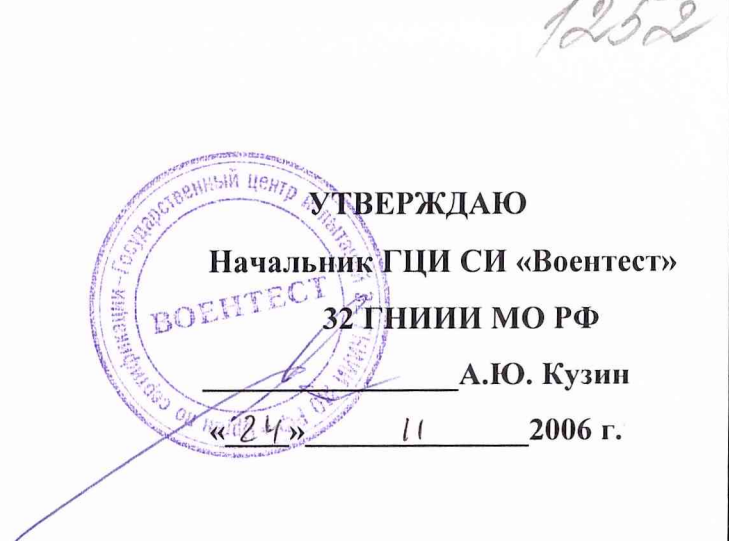

## **ИНСТРУКЦИЯ**

## КОМПЛЕКСЫ АППАРАТУРЫ КОНТРОЛЯ КАЧЕСТВА РАДИОНАВИГАЦИОННЫХ ПОЛЕЙ СТАЦИОНАРНЫЕ **CKAKK**

Методика поверки

Лист утверждения ТСЮИ.461221.003 ИЗ-ЛУ

### **С О Г Л А С О В А Н О**

Начальник 2374 ПЗ *Я.Я.* Белов

## **У Т В Е Р Ж Д А Ю**

Главный конструктор С.П. Зарубин

# **ИНСТРУКЦИЯ**

# **КОМПЛЕКСЫ АППАРАТУРЫ КОНТРОЛЯ КАЧЕСТВА РАДИОНАВИГАЦИОННЫХ ПОЛЕЙ СТАЦИОНАРНЫЕ СКАКК**

**Методика поверки**

ТС ЮИ.461221.003 ИЗ

Главный метролог

Ю.А. Кин

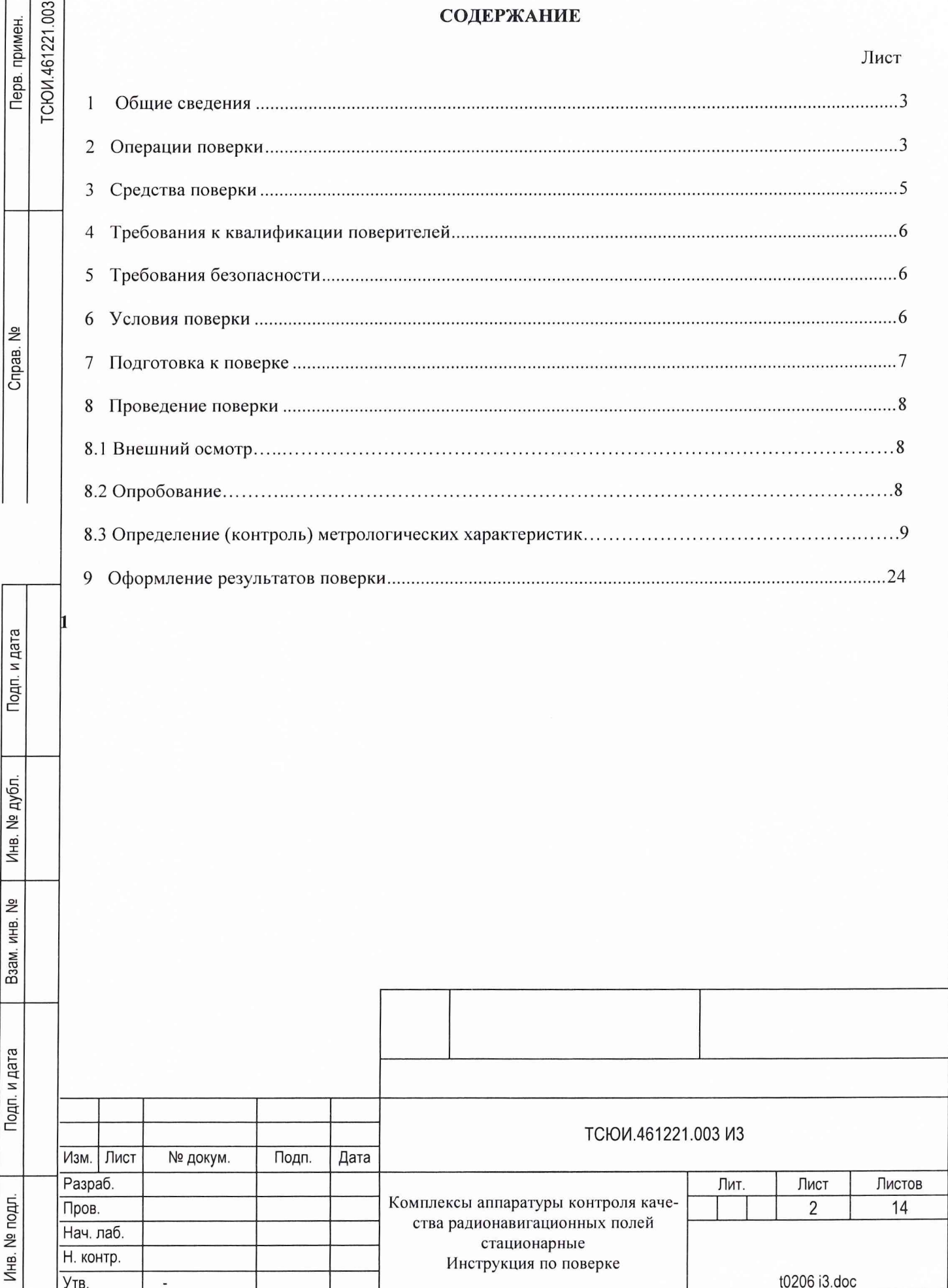

### <span id="page-3-0"></span>**1 ОБЩИЕ СВЕДЕНИЯ**

1.1 Настоящая методика поверки распространяется на комплексы аппаратуры контроля качества радионавигационных полей стационарные СКАКК (в дальнейшем - СКАКК) с зав. №№ 01, 02, 03 и устанавливает методы и средства их первичной, периодической внеочередной поверок, проводимых в соответствии с Правилами по метрологии ПР 50.2.006 "ГСИ. Порядок проведения поверки средств измерений".

1.2 Периодическая поверка комплексов проводится в период проведения регламентных работ региональными поверочными органами Ростехрегулирования, либо 32 ГНИИИ МО РФ. Межповерочный интервал -1 год.

### <span id="page-3-1"></span>**2 ОПЕРАЦИИ ПОВЕРКИ**

Подп. и дата

Инв. № дубл.

Взам. инв. №

дата

2.1 Перед проведением поверки СКАКК проводится внешний осмотр и операция подготовки его к работе.

2.2 Метрологические характеристики СКАКК, подлежащие поверке, и операции поверки приведены в таблице 2.1.

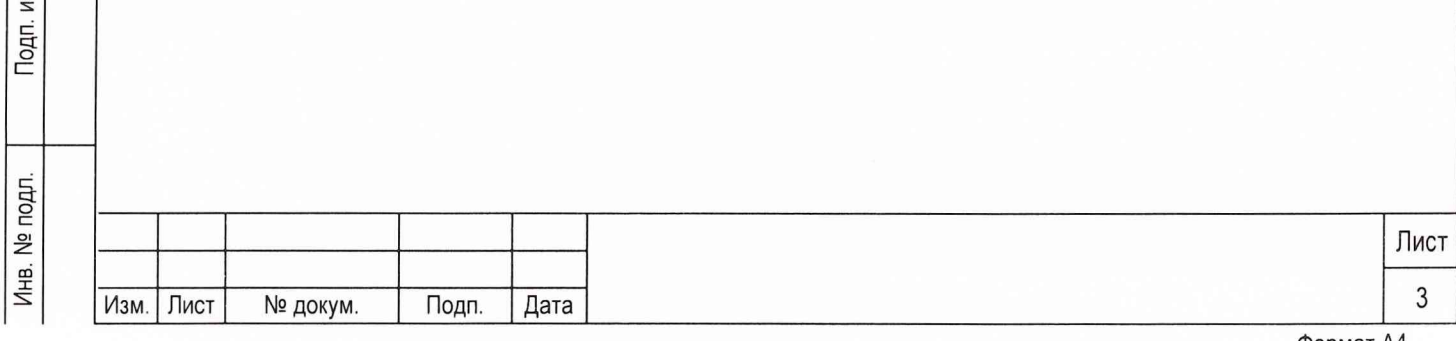

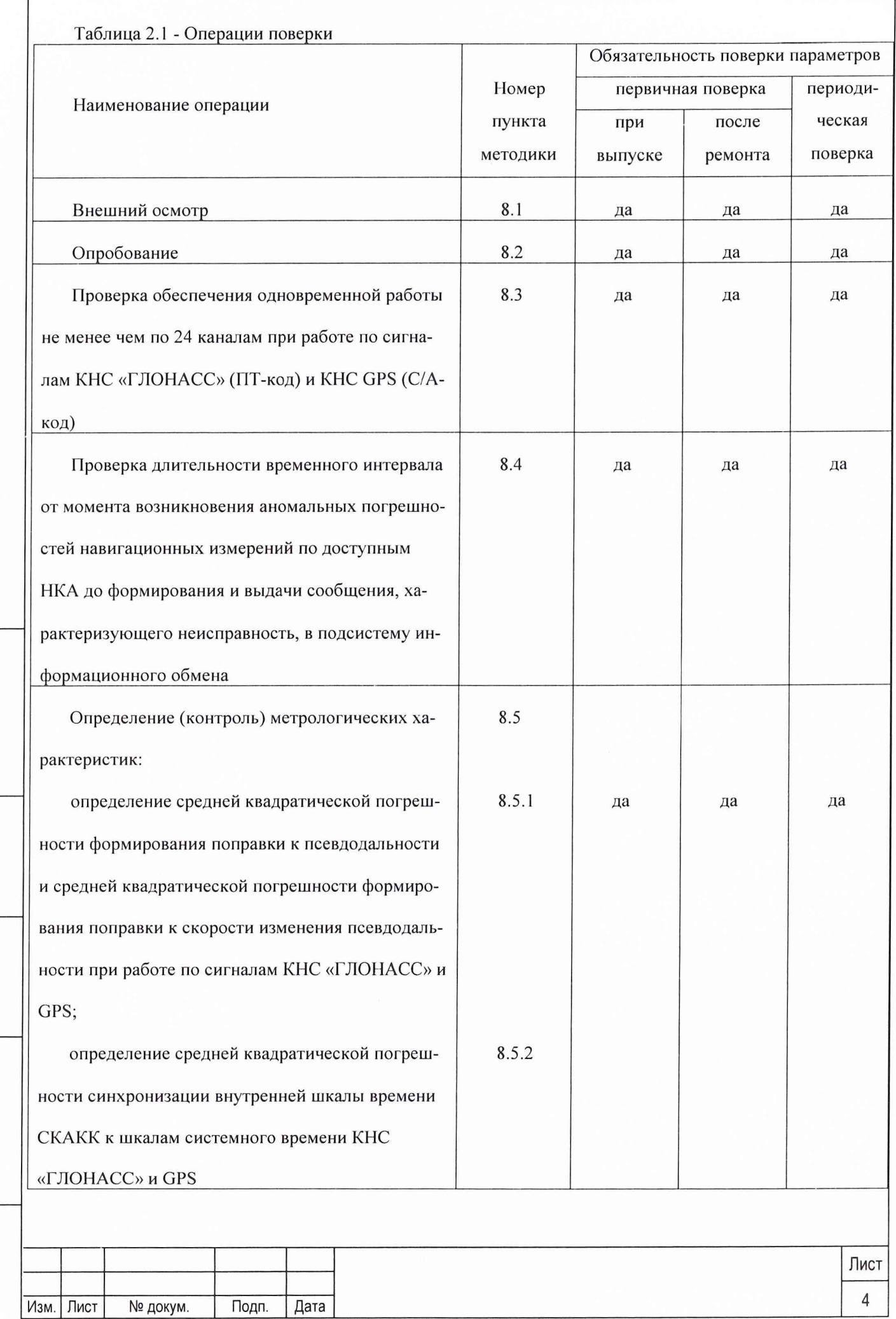

#### $\overline{3}$ СРЕДСТВА ПОВЕРКИ

3.1 Рекомендуемые средства поверки, в том числе рабочие эталоны и средства измерений, приведены в таблице 3.1.

3.2 Вместо указанных в таблице 3.1 средств поверки допускается применять другие аналогичные средства поверки, обеспечивающие определение метрологических характеристик с требуемой точностью.

3.3 Все средства поверки должны быть исправны, применяемые при поверке средства измерений и рабочие эталоны должны быть поверены и иметь свидетельства о поверке или оттиск поверительного клейма на приборе или в технической документации в соответствии с ПР 50.2.006-94.

Таблица 3.1 - Перечень средств поверки

Подп. и дата

Инв. № дубл.

ا<br>الم

Взам. инв.

Подп. и дата

Инв. № подл.

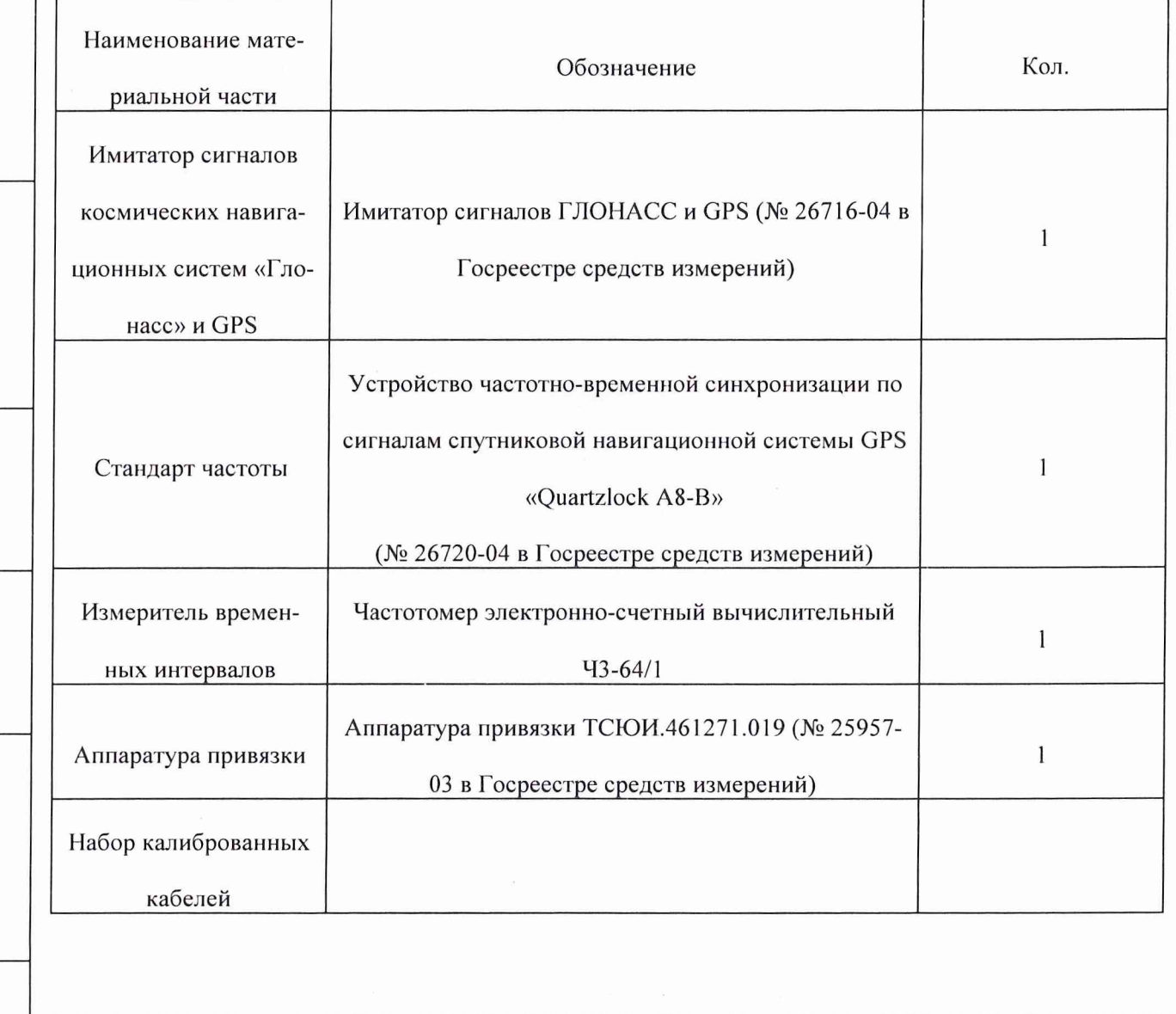

Лист 5 Изм. Лист № докум. Подп. Дата

#### <span id="page-6-0"></span>ТРЕБОВАНИЯ К КВАЛИФИКАЦИИ ПОВЕРИТЕЛЕЙ  $\overline{\mathbf{4}}$

4.1 Поверка должна осуществляться лицами, аттестованными в качестве поверителей в порядке, установленном в ПР 50.2.012-94.

#### <span id="page-6-1"></span>5 ТРЕБОВАНИЯ БЕЗОПАСНОСТИ

5.1 При проведении поверки должны быть соблюдены все требования безопасности в соответствии с ГОСТ 12.3.019-80.

### <span id="page-6-2"></span>6 УСЛОВИЯ ПОВЕРКИ

Подп. и дата

нв. № дубл.

При проведении операций поверки должны соблюдаться следующие нормальные  $6.1.1$ климатические условия:

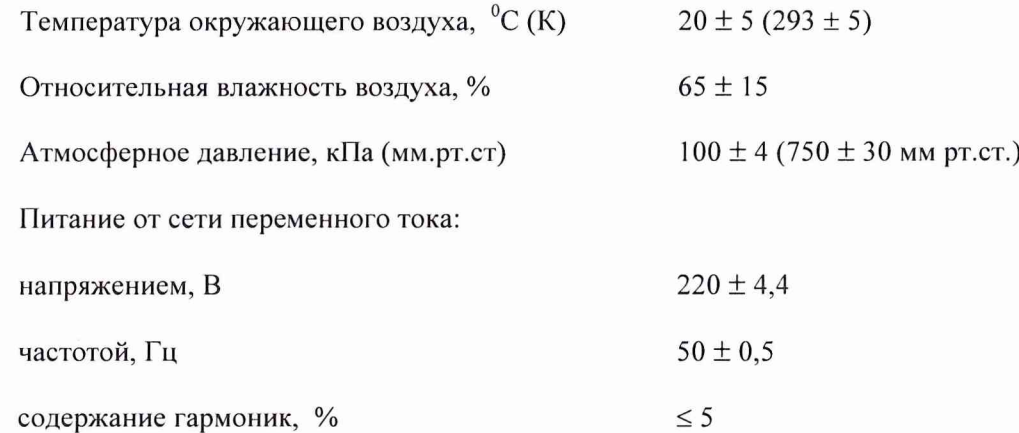

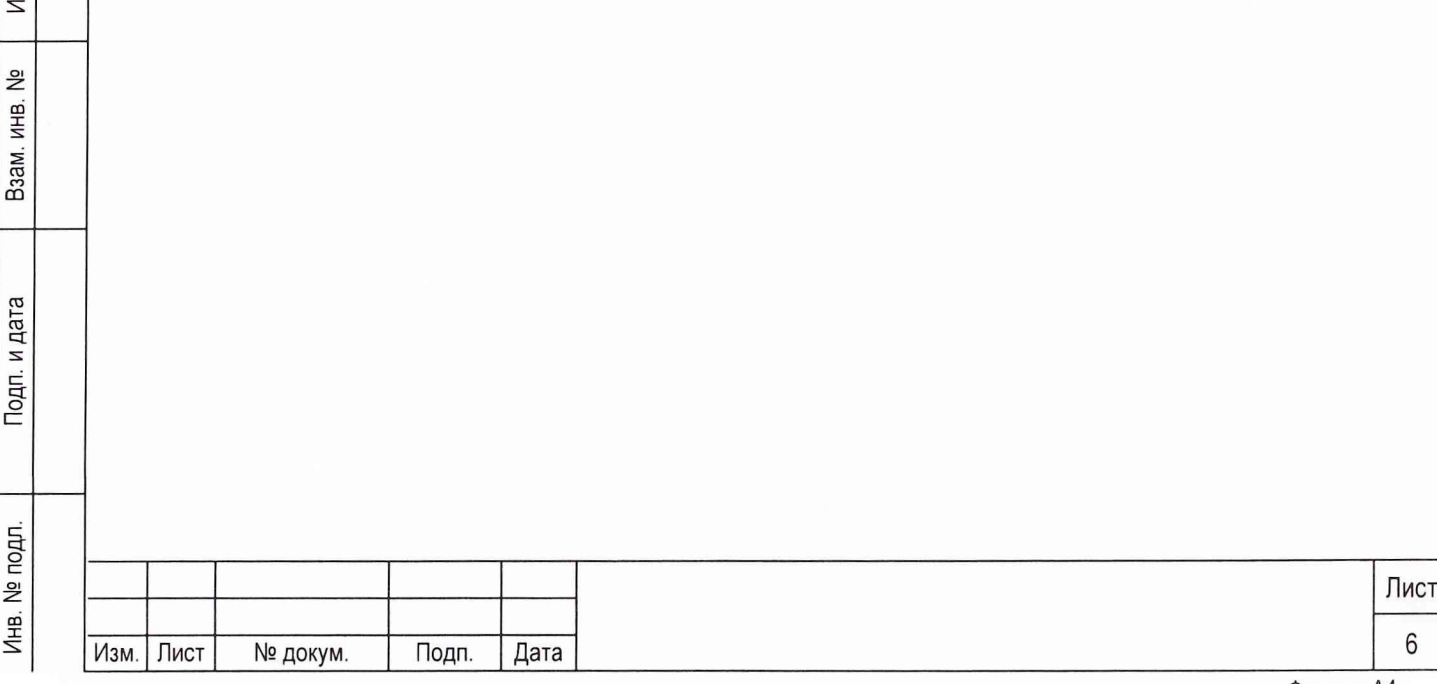

### <span id="page-7-0"></span>**7 ПО ДГО ТОВКА К ПОВЕРКЕ**

1. и дата

7.1 Поверитель должен изучить руководства по эксплуатации поверяемого изделия и используемых средств поверки.

7.2 Перед проведением операций поверки необходимо:

- проверить комплектность поверяемого изделия (наличие шнуров питания, соединительных кабелей и пр.);
- проверить комплектность рекомендованных (или аналогичных им) средств поверки, заземлить и необходимые рабочие эталоны, средства измерений и включить питание заблаговременно перед очередной операцией поверки (в соответствии со временем установления рабочего режима, указанным в технической документации).

7.3 Перед проведением поверки необходимо подготовить к работе изделие согласно руководству по эксплуатации ТСЮИ.461271.024 РЭ.

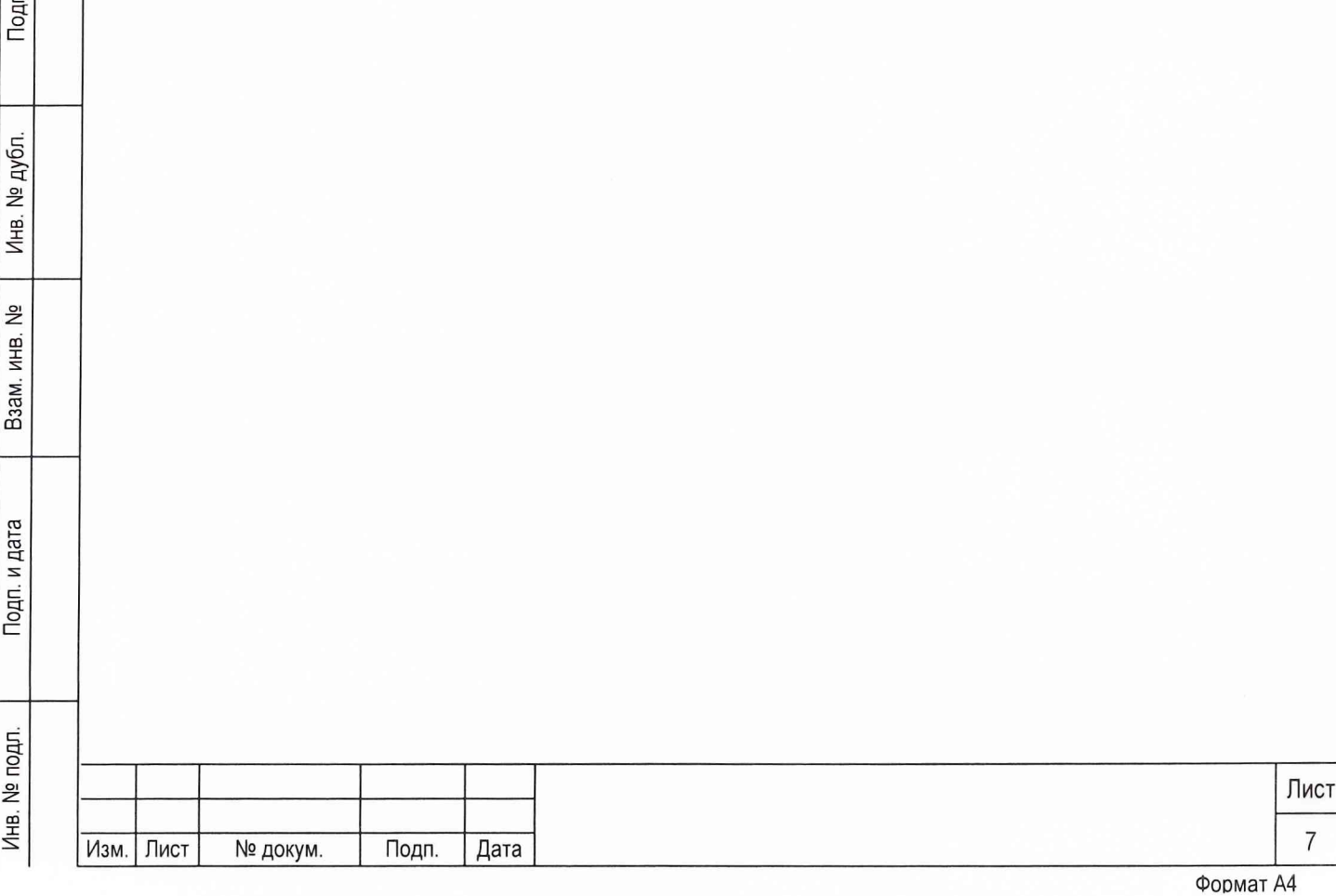

#### <span id="page-8-0"></span>ПРОВЕДЕНИЕ ПОВЕРКИ 8

#### <span id="page-8-1"></span>Внешний осмотр 8.1

8.1.1 Произведите внешний осмотр СКАКК, убедитесь в отсутствии внешних механических повреждений и неисправностей, влияющих на работоспособность изделия.

При проведении внешнего осмотра проверяется:

сохранность пломб;

чистота и исправность разъемов и гнезд;

наличие предохранителей и их номиналов;

отсутствие внешних механических повреждений корпуса, мешающих работе с изделием, и ос-

лабления элементов конструкции;

 $\overline{\omega}$ 

исправность механических органов управления и четкость фиксации их положения.

В случае, если изделие имеет дефекты (механические повреждения), его бракуют и направляют в ремонт.

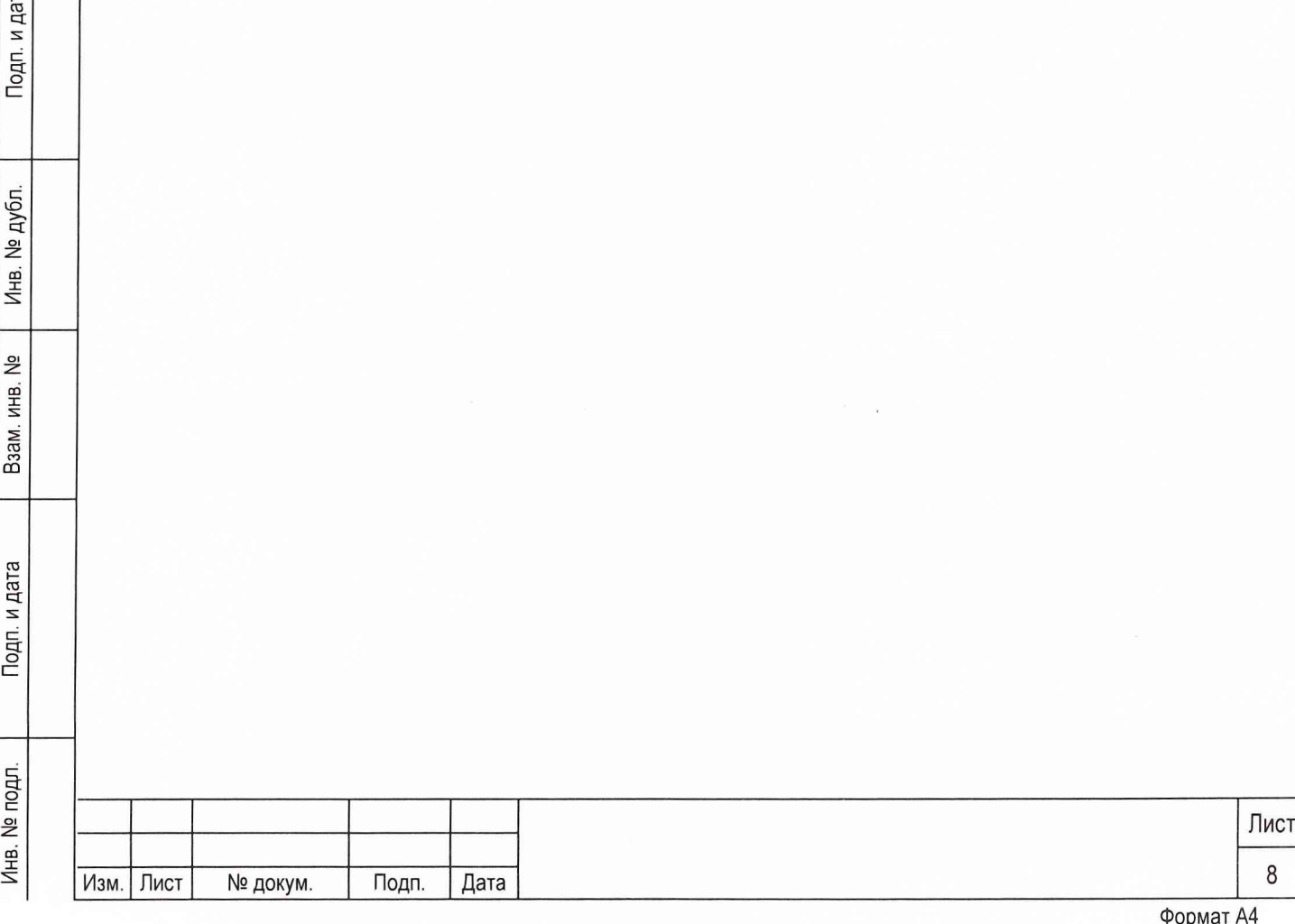

### <span id="page-9-0"></span>**8.2 Опробование**

Подп. и дата

№ дубл.

Инв.

윋 ИНВ. B<sub>3</sub>a<sub>M</sub>.

Подп. и дата

№ подл.

Инв.

8.2.1 Включить СКАКК, при этом на изделие подать электропитание (220±22) В, 50 Гц с помощью жгута ТСЮИ.685621.337-01, входящего в состава изделия.

8.2.2 При включении изделие должно установиться в режим «Контроль». На мониторе КС должно появиться окно с сообщениями по самоконтролю изделия и его составных частей, текущее время .

8.2.3 Наблюдать сообщения в окне «Итоговый результат контроля». Через временной интервал не более трех минут с момента включения для изделия и его составных частей должны отобразиться сообщения «исправен».

8.2.4 Для выполнения самоконтроля по команде оператора выбрать в левой части окна «Режим контроль» строку «СКАКК» и нажать клавишу «Выполнить». Через временной интервал не более трех минут в окне «Итоговый результат контроля» должны отобразиться сообщения «исправен» для изделия и его составных частей.

8.2.5 Установить изделие в режим «Работа». На УП изделия установить тумблер «ПИК» в положение «ОТКЛ».

Через временной интервал не более 30 с должно сработать звуковое оповещение о неисправности изделия и появиться текстовое сообщение с указанием характера неисправности. Зафиксировать момент возникновения неисправности по текущему времени. Закрыть СПО КС.

8.2.6 Открыть СПО КС в режиме «Контроль» и установить тумблер «ПИК» на УП СКАКК в положение «ПИК» . Ожидать появления сообщений на мониторе КС об исправном состоянии всех устройств. В меню «Файл» - «Открыть» выбрать для открытия предпоследний файл «book», в нем проконтролировать запись о неисправности.

8.2.7 Результаты поверки считаются удовлетворительными, если проверка работоспособности СКАКК по п.п. 8.2.2 - 8.2.6 прошла успешно.

8.2.8 При невыполнении требований п. 8.2.7 СКАКК бракуют и отправляют в ремонт.

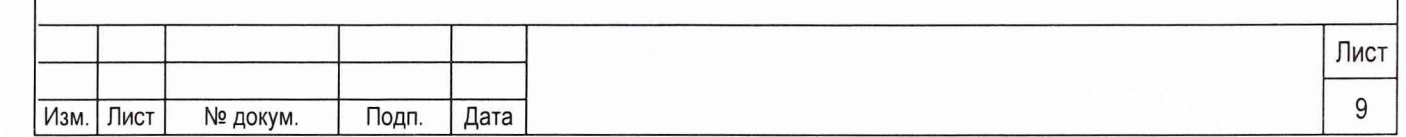

**8.3 Проверка обеспечении одновременной работы СКАКК не менее чем по 24 каналам при работе по сигналам КНС «ГЛОНАСС» (ПТ-код) и КНС GPS (С/А-код)**

8.3.1 Собрать рабочее место в соответствии с рис. 1.

8.3.2 На имитаторе сигналов создать сценарий, описывающий неподвижную точку в пространстве (режим работы аппаратуры СКАКК «на твердой точке»). Плоские координаты формируемой точки соответствуют координатам точки, находящейся в Московской области (северная широта в диапазоне от 54<sup>0</sup> до 57<sup>0</sup>, восточная долгота в диапазоне от 34<sup>0</sup> до 40<sup>0</sup>) в системе координат WGS-84. Угол отсечки формируемых спутниковых навигационных сигналов 5°. Спутниковое время, формируемое в сценарии, задается временем проведения испытаний (время года - лето, в соответствии с моделью ионосферы).

Для проведения проверки обеспечения одновременной работы аппаратуры СКАКК не менее чем по 24 каналам при работе по сигналам КНС «ГЛОНАСС» и КНС GPS в альманахе КНС GPS разрешается использование НКА КНС GPS с индивидуальными системными номерами (PRN) с 25 по 32. Таким образом, имитатор сигналов формирует 8 сигналов НКА КНС «ГЛОНАСС» и 16 сигналов НКА КНС GPS.

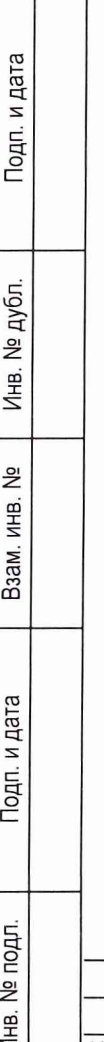

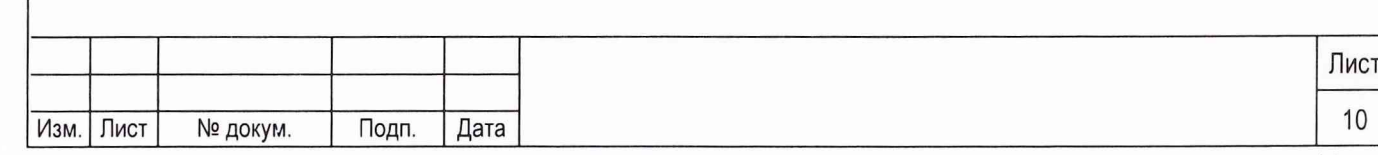

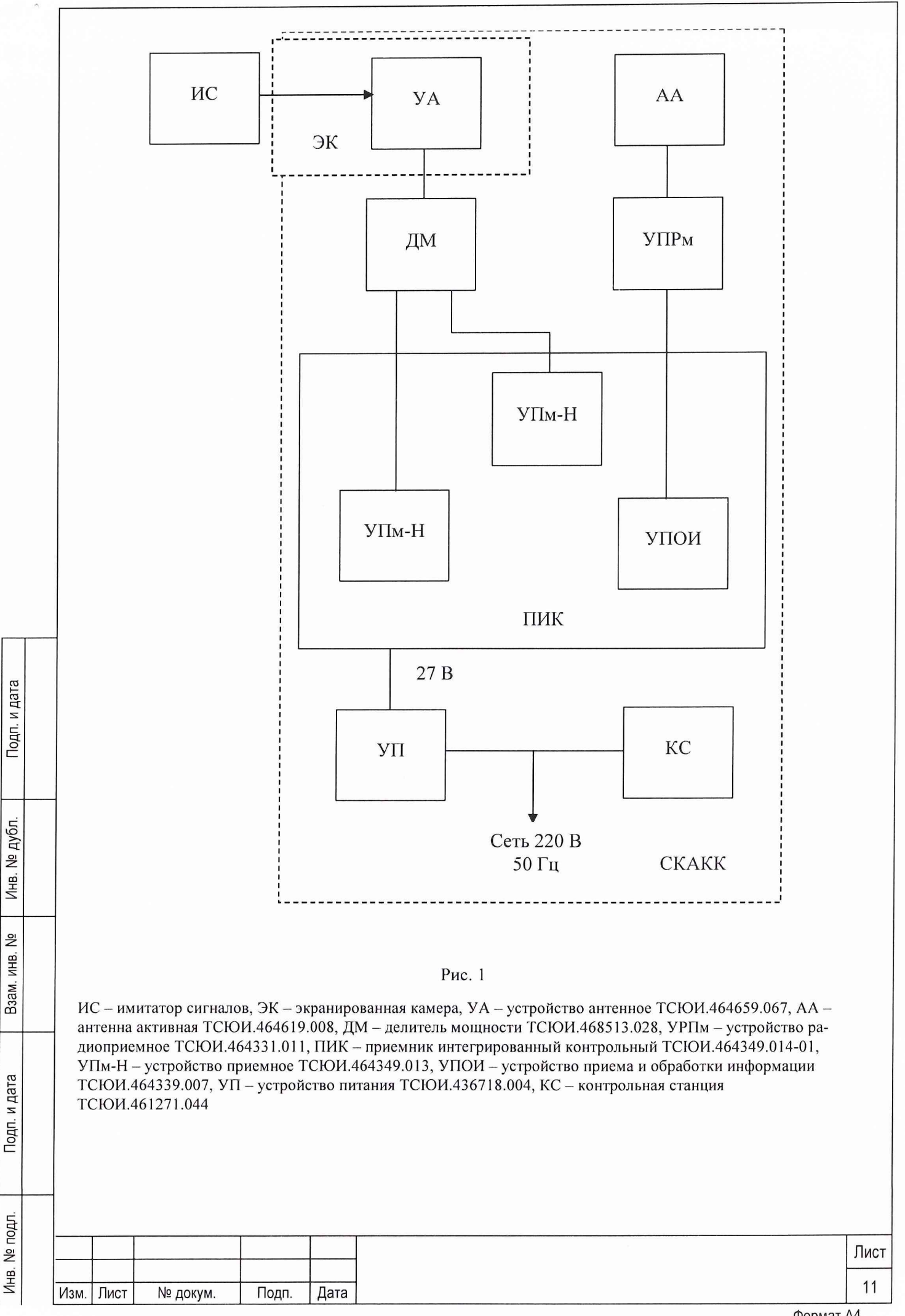

8.3.3 Сформированный сценарий исполнить на имитаторе сигналов. На аппаратуру СКАКК подать питание, установленное в технической документации, аппаратура СКАКК включается. По окончании времени съема спутниковых альманахов КНС «ГЛОНАСС» и GPS (порядка 15 минут) наблюдать в приемных каналах аппаратуры СКАКК индивидуальные системные номера НКА, сигналы которых формируются имитатором. Сравнить индивидуальные системные номера в приемных каналах аппаратуры СКАКК с соответствующими номерами в каналах имитатора сигналов.

8.3.4 Результаты поверки считаются удовлетворительными, если аппаратура СКАКК обеспечивает одновременную работу не менее чем по 24 каналам при работе по сигналам КНС «ГЛОНАСС» (ПТ-код) и КНС GPS (С/А-код).

8.3.5 При невыполнении требований п. 8.3.4 СКАКК бракуют и отправляют в ремонт.

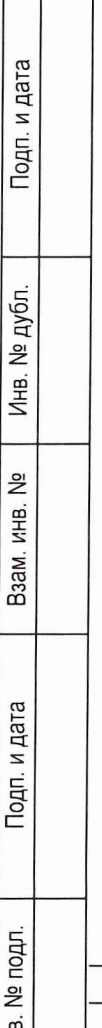

로

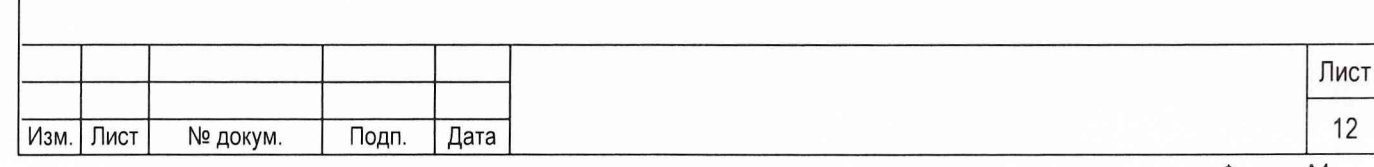

8.4 Проверка временного интервала от момента обнаружение аномальных погрешностей навигационных измерений по доступным НКА до формирования и выдачи сообщения, характеризующего неисправность, в подсистему информационного обмена

8.4.1 Для проведения проверки измерения временного интервала от момента обнаружения аномальных погрешностей навигационных измерений по доступным НКА до формирования и выдачи сообщения, характеризующего неисправность, в подсистему информационного обмена собрать установку, блок схема которой приведена на рис. 1. Порты COM1 и COM2 контрольной станции из состава аппаратуры СКАКК замкнуть нуль-модемным кабелем.

8.4.2 На имитаторе сигналов сформировать сценарий, параметры которого аналогичны сценарию, описанному в п. 6.3, с отличием в том, что запрещается использование НКА КНС GPS с индивидуальными системными номерами (PRN) с 25 по 32. Таким образом, имитатор сигналов формирует порядка 8 сигналов НКА КНС «ГЛОНАСС» и 8 сигналов НКА КНС GPS.

8.4.3 Воспроизвести сценарий в тестовом режиме на имитаторе сигналов (без выдачи высокочастотных сигналов на аппаратуру СКАКК) с целью выявления индивидуальных системных номеров НКА КНС «ГЛОНАСС» и GPS, сигналы которых формируются имитатором на момент времени начала воспроизведения сценария и в течение порядка 30 минут его выполнения. Данные системные номера записать.

8.4.4 Воспроизведение сценария в тестовом режиме на имитаторе сигналов остановить, и для индивидуальных системных номеров НКА КНС «ГЛОНАСС» (не менее 4) и НКА КНС GPS (не менее 4) последовательно задать аномальные погрешности навигационных измерений, продолжительность которых составляет порядка 30 секунд, например, выраженные в виде битовых ошибок формируемых навигационных кодов. Порядок задания аномальных погрешностей в спутниковые навигационные сигналы КНС «ГЛОНАСС» и GPS представлен в таблице 6.4.1.

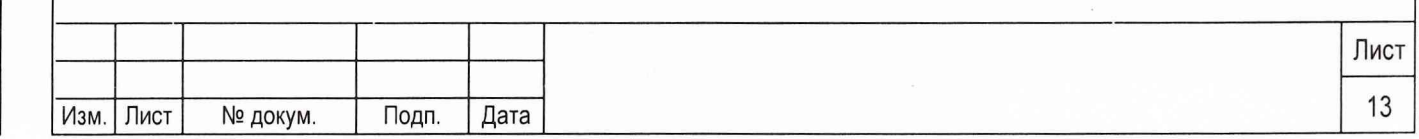

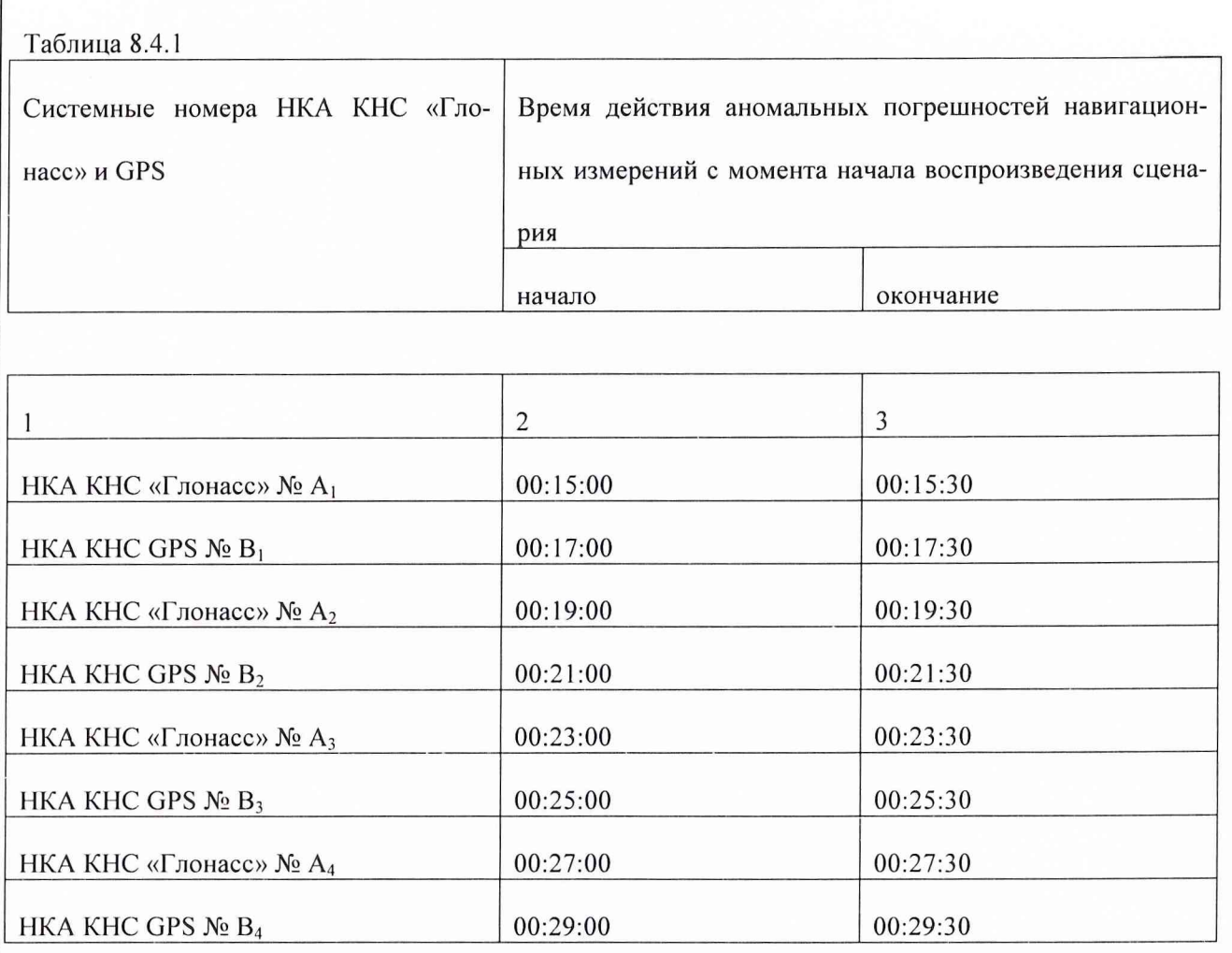

8.4.5 Сформированный сценарий исполнить на имитаторе сигналов. На аппаратуру СКАКК подать питание, установленное в технической документации, аппаратура СКАКК включается. В приемных каналах аппаратуры СКАКК наблюдать индивидуальные системные номера НКА КНС «ГЛОНАСС» и GPS, сигналы которых формируются имитатором. Вызвать для исполнения программу «Имитатор подсистемы ИО» из состава программного обеспечения аппаратуры СКАКК.

Подп. и дата

Инв. № дубл.

욷

Взам. инв.

Подп. и дата

Инв. № подл.

С момента начала времени действия аномальных погрешностей навигационных измерений по конкретному системному номеру НКА наблюдать на аппаратуре СКАКК формирование и выдачу сообщения, характеризующего неисправность, в подсистему информационного обмена. Сравнить время выдачи сообщения и системный номер НКА, находящиеся в структуре самого сообщения, с соответствующими временем выдачи аномальных погрешностей и номером НКА, обозначенными в табл. 8.4.1.

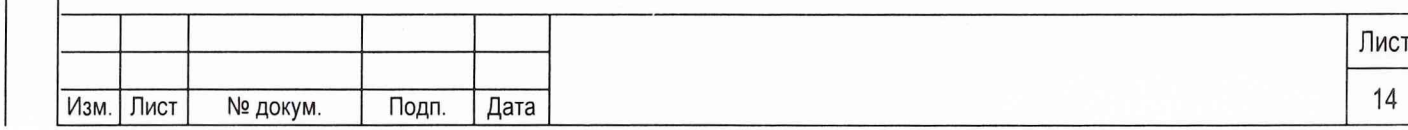

8.4.6 Результаты поверки считать удовлетворительными, если временной интервал от момента обнаружения аномальных погрешностей навигационных измерений по доступным НКА до формирования и выдачи сообщения, характеризующего неисправность, в подсистему информационного обмена не более 1 с.

8.4.7 При невыполнении требований п. 8.4.6 СКАКК бракуют и отправляют в ремонт.

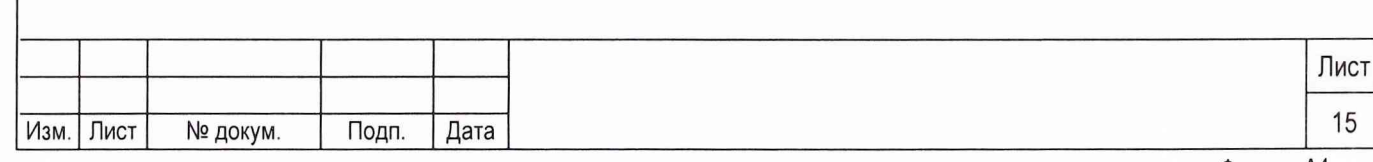

**8.5 О пределение (контроль) метрологических характеристик**

**8.5.1 Определение средней квадратической погрешности формирования поправки к псевдодальности и средней квадратической погрешности формирования поправки к скорости изменения псевдодальности при работе по сигналам КНС «ГЛОНАСС» и GPS**

8.5.1.1 Для определения СКП формирования поправки к псевдодальности *и* СКП формирования поправки к скорости изменения псевдодальности при работе по сигналам КНС «ГЛОНАСС» и GPS собрать установку, блок схема которой приведена на рис. 1. Под СКП понимается инструментальная погрешность аппаратуры СКАКК.

8.5.1.2 На имитаторе сигналов сформировать сценарий, параметры которого аналогичны сценарию. описанному в п. 8.3, с отличиями в том, что, во-первых, запрещается использование НКА КНС GPS с индивидуальными системными номерами (PRN) с 25 по 32, во-вторых, разрешается формирование корректирующей информации к формируемым псевдодальностям до НКА КНС «ГЛОНАСС» и GPS. Погрешности ионосферы, тропосферы и эфемерид исключаются. Корректирующая информация представляет собой значения дифференциальных поправок, а также скоростей изменения дифференциальных поправок в формате RTCM SC-104 с частотой 1 значение в 1 секунду. Таким образом, имитатор сигналов формирует порядка 8 сигналов НКА КНС «ГЛОНАСС» и 8 сигналов НКА КНС GPS, а также дифференциальные поправки к формируемым псевдодальностям.

При проведении испытаний формируемая корректирующая информация не передается на испытываемую аппаратуру СКАКК путем ретрансляции по интерфейсному кабелю, по радиоканалу и т.п., а записывается в виде соответствующих значений дифференциальных поправок и скоростей изменения дифференциальных поправок во внутреннюю память имитатора сигналов. Записанная информация далее используется в качестве контрольной (истинной) при определении СКП измерения поправки к псевдодальности и СКП измерения скорости изменения поправки к псевдодалыюсти.

8.5.1.3 Сформированный сценарий исполнить на имитаторе сигналов. На аппаратуру СКАКК подать питание, установленное в технической документации, аппаратура СКАКК включается. В приемных каналах аппаратуры СКАКК наблюдать индивидуальные системные номера НКА КНС «ГЛО-НАСС» и GPS, сигналы которых формируются имитатором.

8.5.1.4 Произвести запись формируемой аппаратурой СКАКК корректирующей информации в

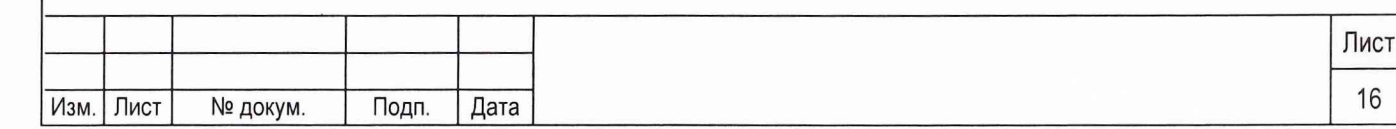

формате RTCM SC-104, представляющей собой значения дифференциальных поправок, а также скоростей изменения дифференциальных поправок в течение 1 часа с частотой 1 значение в 1 секунду.

Для определения СКП формирования поправки к псевдодальности используются соответствующие разности значений поправок к псевдодальностям, сформированных аппаратурой СКАКК и имитатором сигналов на один и тот же момент времени, вычисленные по формулам (1, 2):

$$
\Delta dD_{kl}(i) = dD_k(i) - dD_l(i),\tag{1}
$$

$$
\Delta \mathbf{d} \mathbf{D}_{kl \text{ matrix}}(\mathbf{i}) = \mathbf{d} \mathbf{D}_{kl \text{ matrix}}(\mathbf{i}) - \mathbf{d} \mathbf{D}_{l \text{ matrix}}(\mathbf{i}),
$$
\n(2)

где  $dD_k(i)$  – значение поправки к псевдодальности до k-го НКА, сформированное аппаратурой СКАКК, в і-ый момент времени;

dD<sub>I</sub>(i) - значение поправки к псевдодальности до I-го НКА, сформированное аппаратурой СКАКК, в iый момент времени;

 $dD_k$ <sub>имит</sub>(i) – значение поправки к псевдодальности до k-го НКА, сформированное имитатором сигналов, в і-ый момент времени;

 $dD_l$ <sub>имит</sub>(i) – значение поправки к псевдодальности до I-го НКА, сформированное имитатором сигналов, в і-ый момент времени.

8.5.1.5 Из сформированной выборки оцениваемых разностных измерений аппаратуры СКАКК, вычисленных по формуле (1), исключить аномальные.

Для селекции и удаления из выборки аномальных разностных измерений реализуется комбинированная методика, включающая 3 последовательных этапа:

- селекция аномальных разносных измерений относительно медианы распределения;

- селекция аномальных разностных измерений относительно среднего распределения с использованием критерия «Зо»;

- селекция аномальных разностных измерений относительно полинома оптимальной степени с использованием критерия «Зо».

СКП формирования поправки к псевдодальности определить по формуле (3):

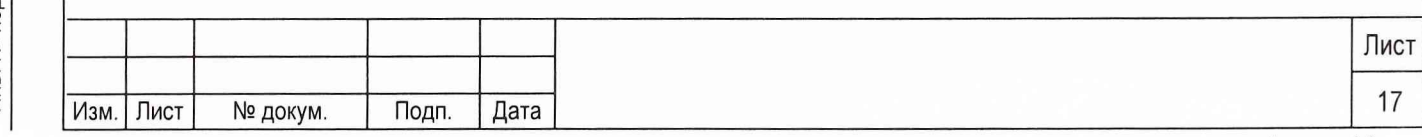

$$
\sigma(dD_{kl}) = \sqrt{\frac{\sum_{i=1}^{N} (\Delta dD_{kl} (i) - \Delta dD_{kl \text{ mm}} (i))^2}{N-1}}, \qquad (3)
$$

где N - количество измерений.

8.5.1.6 Для определения СКП формирования поправки к скорости изменения псевдодальности использовать соответствующие разности значений скоростей изменения поправок к псевдодальностям, сформированных аппаратурой СКАКК и имитатором сигналов на один и тот же момент времени, вычисленные по формулам (4, 5):

$$
\Delta V dD_{kl}(j) = V dD_k(j) - V dD_l(j), \qquad (4)
$$

$$
\Delta V dD_{kl \text{ IMHT}}(j) = V dD_{k \text{ IMHT}}(j) - V dD_{l \text{ IMHT}}(j), \qquad (5)
$$

где **VdDk(j)** — значение скорости изменения поправки к псевдодальности до k-го НКА, сформированное аппаратурой СКАКК, в i-ый момент времени;

**VdD,(j)** - значение скорости изменения поправки к псевдодальности до I-го НКА, сформированное аппаратурой СКАКК, в i-ый момент времени;

VdD<sub>k</sub> <sub>имит</sub>(j) - значение скорости изменения поправки к псевдодальности до k-го НКА, сформированное имитатором сигналов, в i-ый момент времени;

VdD<sub>1</sub> имит(j) - значение скорости изменения поправки к псевдодальности до I-го НКА, сформированное имитатором сигналов, в i-ый момент времени.

8.5.1.7 Из сформированной выборки оцениваемых разностных измерений аппаратуры СКАКК, вычисленных по формуле (4), исключить аномальные.

Для селекции и удаления из выборки аномальных разностных измерений реализуется комбинированная методика, включающая 3 последовательных этапа:

- селекция аномальных разносных измерений относительно медианы распределения;

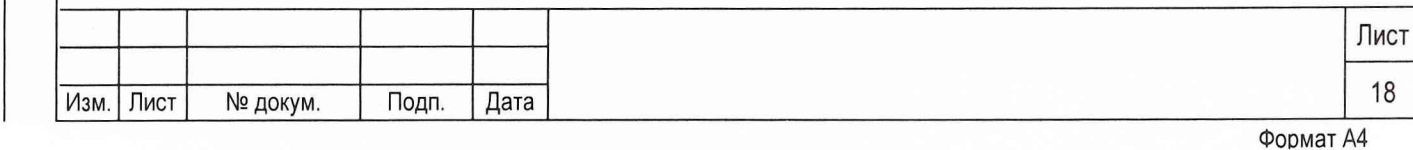

- селекция аномальных разностных измерений относительно среднего распределения с использованием критерия «Зо»;

- селекция аномальных разностных измерений относительно полинома оптимальной степени с использованием критерия «Зо».

СКП формирования поправки к скорости изменения псевдодальности определить по формуле (6):

$$
\sigma(VdD_{kl}) = \sqrt{\frac{\sum_{j=1}^{M} (\Delta VdD_{kl}(j) - \Delta VdD_{klMMT}(j))^2}{M-1}},
$$
\n(6)

где М - количество измерений.

Подп. и дата

дубл. ا<br>الم  $\sqrt{\frac{1}{10}}$ 

<u>و</u> ИНВ. B<sub>3</sub>a<sub>M</sub>.

и дата

 $T$ 

Вычисления СКП формирования поправки к псевдодальности и поправки к скорости изменения псевдодальности проводятся для НКА КНС «ГЛОНАСС» и GPS.

При проведении вычислений в соответствии с формулами  $(1 - 3 \text{ u } 4 - 6)$  k-ый НКА используется в качестве базового. Базовый НКА должен находиться в зоне радиовидимости аппаратуры СКАКК в течение всего времени проведения поверки, иметь наибольший угол возвышения по сравнению с другими НКА соответствующей КНС. В качестве 1-ых НКА используются все НКА соответствующей КНС, находящиеся в зоне радиовидимости аппаратуры СКАКК за исключением базового НКА.

8.5.1.8 Результаты поверки считать удовлетворительными, если СКП формирования поправки к псевдодальности при работе по сигналам КНС «ГЛОНАСС» и GPS не более 0,3 м, СКП формирования поправки к скорости изменения псевдодальности при работе по сигналам КНС «ГЛОНАСС» и GPS не более 0,005 м/с.

8.5.1.9 При невыполнении требований п. 8.5.1.8 СКАКК бракуют и отправляют в ремонт.

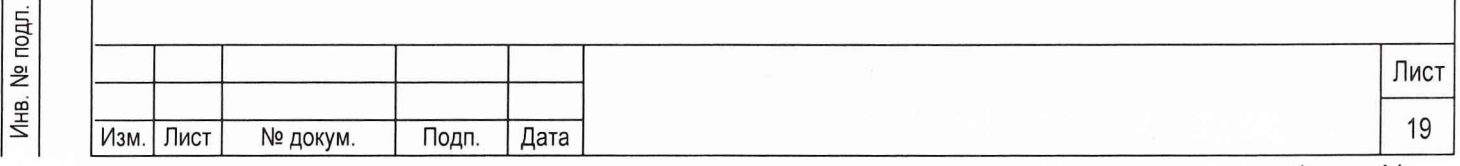

8.5.2 Определение среднего квадратического отклонения синхронизации внутренней шкалы времени CKAKK к шкалам системного времени КНС «ГЛОНАСС» и GPS

8.5.2.1 Для проведения поверки по определению СКО синхронизации внутренней шкалы времени аппаратуры CKAKK к шкалам системного времени КНС «ГЛОНАСС» и GPS собрать установку, блок схема которой приведена на рис. 2.

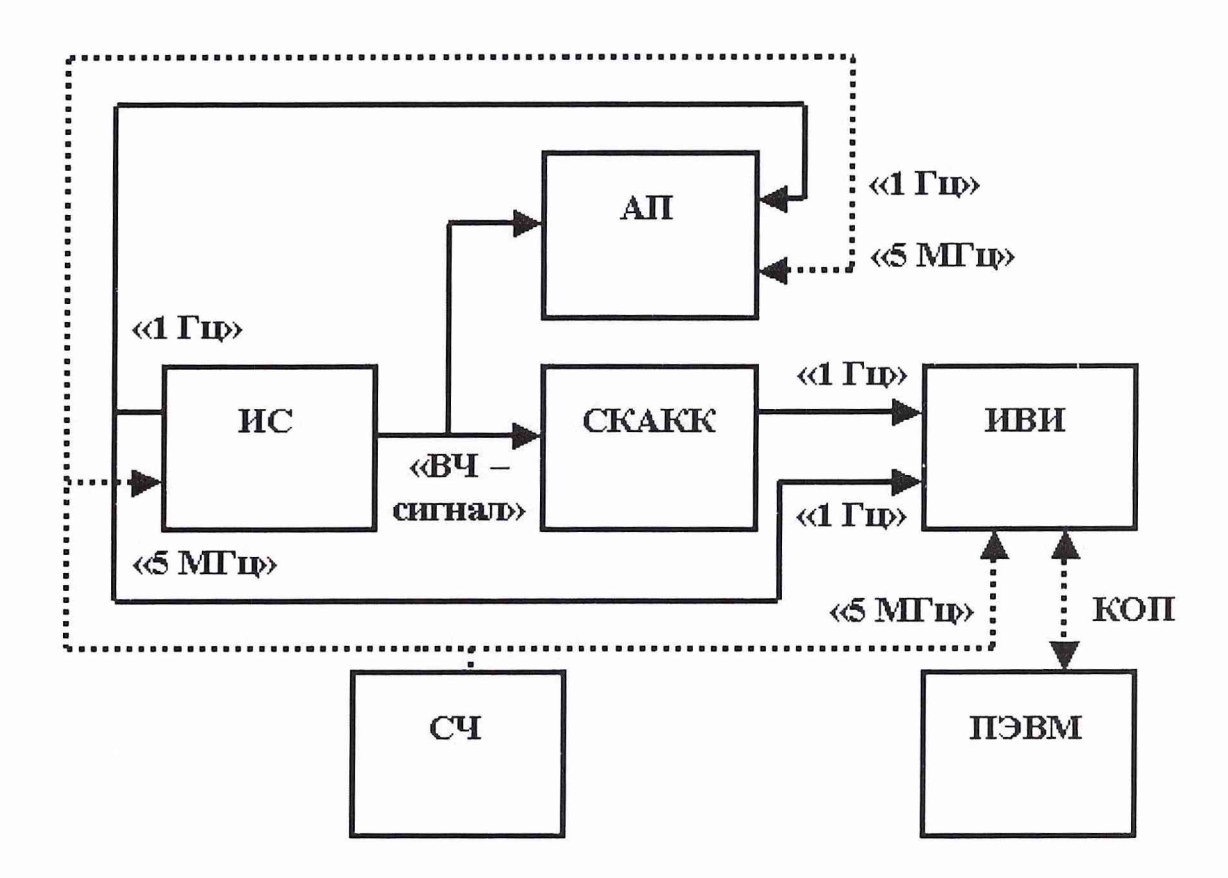

Подп. и дата

Инв. № дубл.

욷

Взам. инв.

Подп. и дата

Инв. № подл

Рис. 2

ИС - имитатор сигналов, СКАКК - стационарный комплекс аппаратуры контроля качества радионавигационных полей, ИВИ - измеритель временных параметров (частотомер электронносчетный вычислительный Ч3-64/1), СЧ - стандарт частоты (устройство частотно-временной синхронизации по сигналам KHC GPS «Quartzlock A8-B»), АП - аппаратура привязки ТСЮИ.461271.019, ПЭВМ - персональная электронно-вычислительная машина

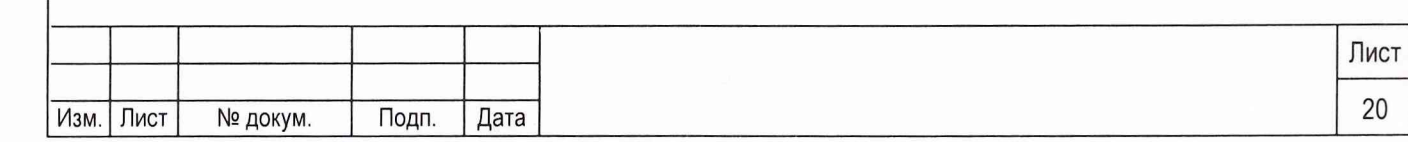

8.5.2.2 На имитаторе сигналов сформировать сценарий, параметры которого аналогичны сценарию, описанному в п. 6.3, с отличием в том, что запрещается использование НКА КНС GPS с индивидуальными системными номерами (PRN) с 25 по 32. Таким образом, имитатор сигналов формирует порядка 8 сигналов НКА КНС «ГЛОНАСС» и 8 сигналов НКА КНС GPS.

Для проведения поверки используются калиброванные сигнальные кабели для передачи импульсных сигналов «1 Гц» (допускаемая погрешность измерения временной задержки сигнала при распространении в кабеле не более 1 не). При необходимости (в случае отсутствия значения временной задержки в паспорте) измерить временные задержки в соответствующих антенном кабеле аппаратуры СКАКК и аппаратуры привязки ТСЮИ.461271.019. Значения временных задержек учесть при проведении дальнейших измерений.

8.5.2.3 Сформированный сценарий исполнить на имитаторе сигналов. На аппаратуру СКАКК и аппаратуру привязки ТСЮИ.461271.019 подать питание, установленное в соответствующей технической документации, аппаратура СКАКК и аппаратура привязки ТСЮИ.461271.019 включается. В приемных каналах аппаратуры СКАКК и аппаратуры привязки наблюдать индивидуальные системные номера НКА КНС «ГЛОНАСС» и GPS, сигналы которых формируются имитатором.

8.5.2.4 Аппаратура привязки ТСЮИ.461271.019 автоматически производит измерения расхождений шкалы времени имитатора сигналов и бортовых шкал времени НКА КНС «ГЛОНАСС» и GPS в течение сеанса измерений продолжительностью приблизительно  $13 \div 14$  минут. Измерительная информация аппаратуры привязки ТСЮИ.461271.019 используется в качестве контрольной (истинной) при определении СКО синхронизации внутренней шкалы времени аппаратуры СКАКК к шкалам системного времени КНС «ГЛОНАСС» и GPS.

8.5.2.5 Осуществить синхронизацию шкалы времени аппаратуры СКАКК к шкале системного времени КНС «ГЛОНАСС» и с табло ИВИ считать (с помощью канала общего пользования) значения расхождений шкалы времени аппаратуры СКАКК и шкалы времени имитатора сигналов в течение сеанса измерений аппаратуры привязки ТСЮИ.461271.019 (13 ÷ 14 минут).

8.5.2.6 Осуществить синхронизацию шкалы времени аппаратуры СКАКК к шкале системного времени КНС GPS и с табло ИВИ считать значения расхождений шкалы времени аппаратуры СКАКК и

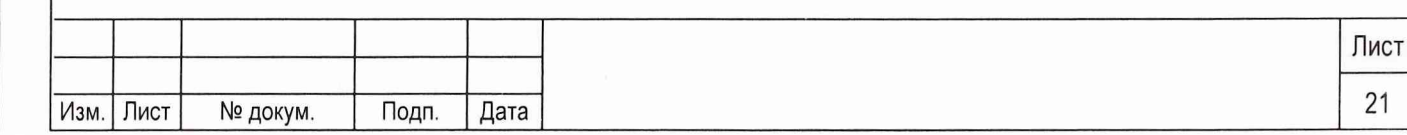

шкалы времени имитатора сигналов в течение следующего сеанса измерений аппаратуры привязки ТСЮИ.461271.019.

8.5.2.7 Определить значение расхождения шкалы системного времени КНС «ГЛОНАСС» и шкалы времени имитатора сигналов с использованием измерений аппаратуры привязки ТСЮИ.461271.019 в течение одно сеанса по формуле (1):

$$
\Delta T_{\text{FJO-HMHT}} = \frac{1}{Q} \sum_{q=1}^{Q} \Delta t_{q \text{FJO-HMHT}} , \qquad (1)
$$

где  $\Delta t_q$  гло-имит - расхождение шкалы времени q-го НКА КНС «ГЛОНАСС» и шкалы времени имитатора сигналов,

Q - количество НКА КНС «ГЛОНАСС» в зоне радиовидимости аппаратуры привязки ТСЮИ.461271.019.

8.5.2.8 Определить значение расхождения шкалы системного времени КНС GPS и шкалы времени имитатора сигналов с использованием измерений аппаратуры привязки ТСЮИ.461271.019 в течение одно сеанса по формуле (2):

$$
\Delta T_{\text{gps - umHT}} = \frac{1}{R} \sum_{r=1}^{R} \Delta t_{r \text{ gps - umHT}} ,
$$
 (2)

Подп. и дата

№ дубл.

Инв.

욷

ИНВ.

Взам.

Подп. и дата

где  $\Delta t$ <sub>г ерз-имит</sub> – расхождение шкалы времени г-го НКА КНС GPS и шкалы времени имитатора сигналов,

R - количество НКА КНС GPS в зоне радиовидимости аппаратуры привязки ТСЮИ.461271.019.

Значения  $\Delta T_{r,n}$  – имит и  $\Delta T_{\text{gps}}$  – имит используются в качестве контрольных (истинных) при определении СКО синхронизации внутренней шкалы времени аппаратуры СКАКК к шкалам системного вре-«ГЛОНАСС» и GPS. мени КНС

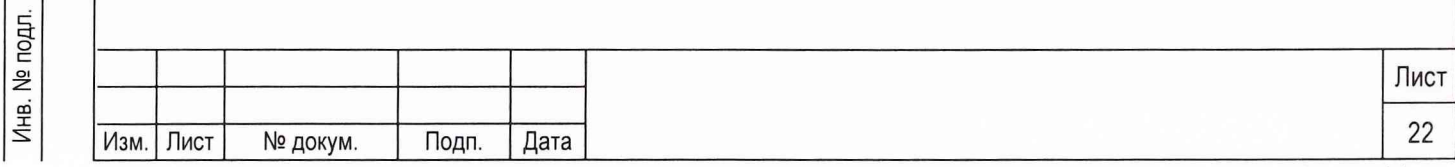

CKO синхронизации внутренней шкалы времени аппаратуры СКАКК к шкале системного времени КНС «ГЛОНАСС» определяется по формуле (3):

$$
\sigma(\Delta T_{\text{FJO}}) = \sqrt{\frac{\sum_{p=1}^{P} \left( \Delta t_{p \text{ ckakk} - \text{IMMT}} - \overline{\Delta t}_{p \text{ ckakk} - \text{IMMT}} \right)^{2}}{P - 1}},
$$
(3)

где  $\Delta t_p$  скакк-имит - р-ое значение измерений расхождений шкалы времени аппаратуры СКАКК, синхронизированной со шкалой системного времени КНС «ГЛОНАСС», и шкалы времени имитатора сигналов;

 $\Delta t$ р скакк - имит - среднее значение расхождений шкалы времени аппаратуры СКАКК, синхронизированной со шкалой системного времени КНС «ГЛОНАСС», и шкалы времени имитатора сигналов;

Р - количество измерений.

Подп. и дата

 $\overline{A}$ 

d о

Инв. № дубл.

욷 ИНВ. B<sub>3</sub>a<sub>M</sub>.

СКО синхронизации внутренней шкалы времени аппаратуры СКАКК к шкале системного времени КНС GPS определяется аналогично путем синхронизации шкалы времени аппаратуры СКАКК к шкале системного времени КНС GPS.

8.5.2.9 Результаты поверки считать удовлетворительными, если СКО синхронизации внутренней шкалы времени аппаратуры СКАКК к шкалам системного времени КНС «ГЛОНАСС» и GPS не более 30 не.

8.5.2.10 При невыполнении требований п. 8.5.1.9 СКАКК бракуют и отправляют в ремонт.

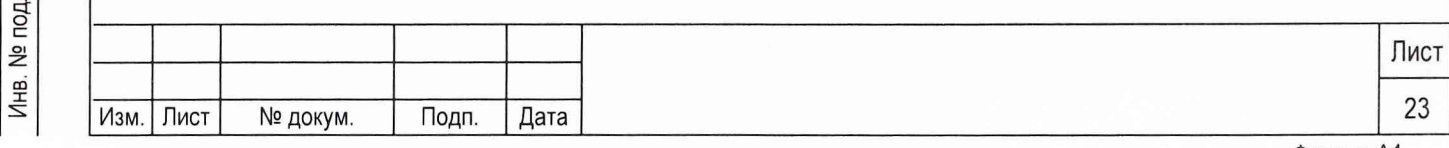

### <span id="page-24-0"></span>**9 ОФОРМЛЕНИЕ РЕЗУЛЬТАТОВ ПОВЕРКИ**

9.1 При положительных результатах поверки на СКАКК выдается свидетельство установленной формы.

9.2 На оборотной стороне свидетельства записываются результаты поверки.

9.3 Параметры определенные при поверке, заносят в формуляр на СКАКК.

9.4 В случае отрицательных результатов поверки применение СКАКК запрещается, и на него выдается извещение о непригодности его к применению с указанием причин.

Начальник отдела ГЦИ СИ «Воентест» 32 ГНИИИ МО РФ

.<br>Г. п. сталиський серебач (1980).<br>Г. п. сталиський серебач (1980).

Ю.Блинов

Старший научный сотрудник ГЦИ СИ «Воентест» 32 ГНИИИ МО РФ

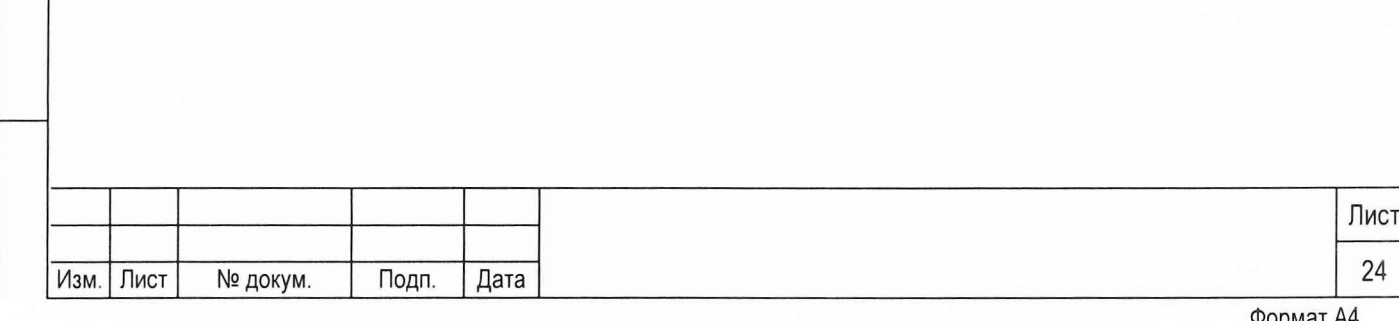

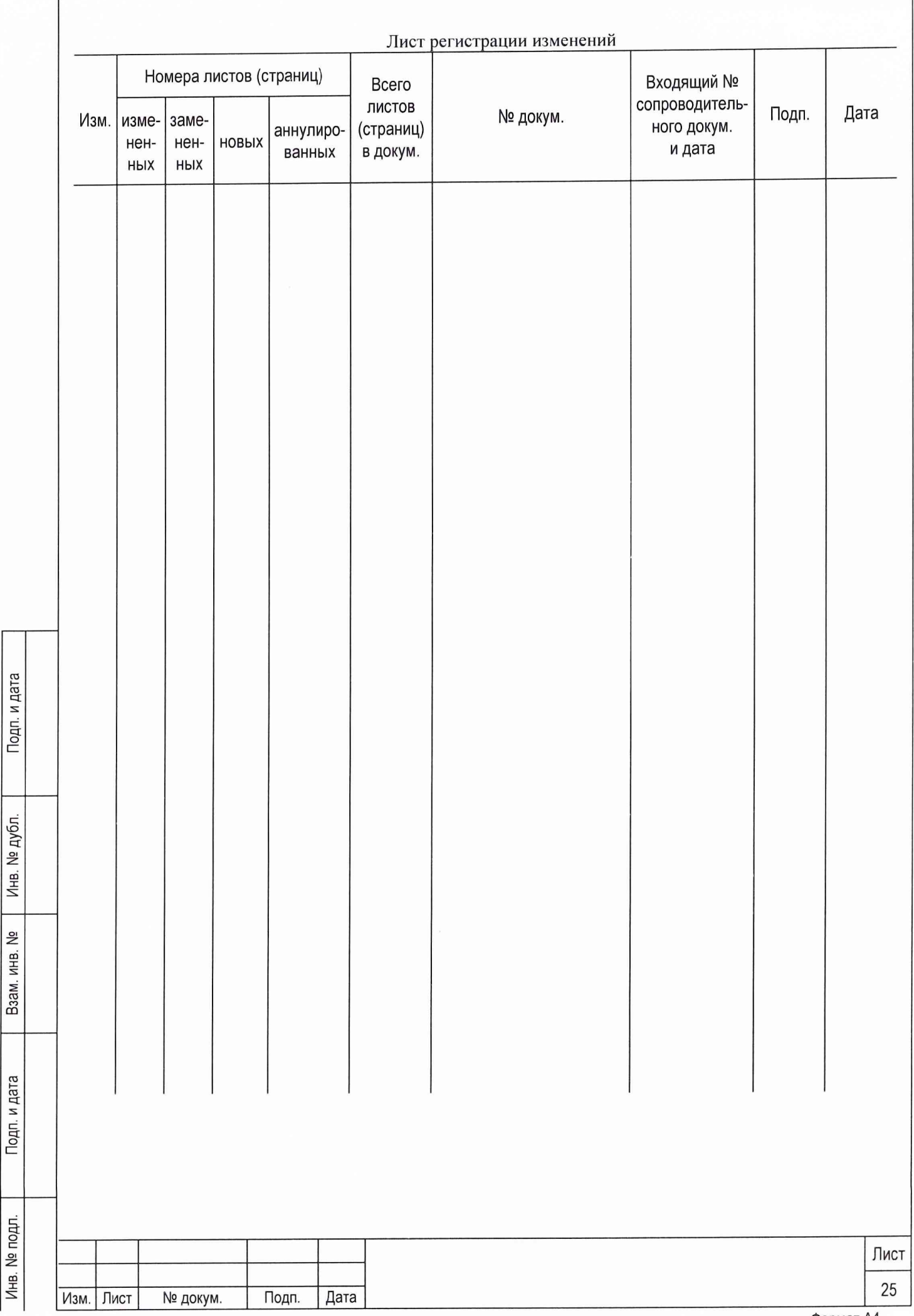

સે